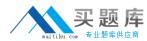

# 000-130

## IBM Rational ClearCase v7.1

**Version 3.1** 

## 实 题 库

#### 000-130

#### **QUESTION NO: 1**

Which command should be used to change the backup registry server to the primary registry server?

A. rgy\_backup

B. rgy\_check

C. rgy\_passwd

D. rgy\_switchover

**Answer:** D

#### **QUESTION NO: 2**

When is the two step process of metadata creation combined into one step?

A. when creating attributes

B. when creating elements

C. when creating triggers

D. when creating labels

**Answer:** C

#### **QUESTION NO: 3**

What are two characteristics of a UCM baseline? (Choose two.)

A. is a UCM object that identifies a version of a component

B. is created in a stream

C. is a UCM object only that can be modified

D. is created in a view

**Answer:** 

#### **QUESTION NO: 4**

What is the update site location to install ClearCase Remote Client for Eclipse?

A. http://<cmserver>/clearcase/update

B. http://<cmserver>/ccrc

C. http://<cmserver>/ccrc/update

D. http://<cmserver>/teamserver/scm

**Answer:** C

#### **QUESTION NO: 5**

What is the purpose of a user region map?

A. to allow users to access different VOBs that belong to different groups

B. to set the user's primary group on the CM Server

#### 实题库 maitiku.com 专业题库供应商

#### 000-130

C. to enable specification of registry region, based on user or group

D. to override the user's primary group setting on the ClearCase Remote Client

**Answer:** C

#### **QUESTION NO: 6**

In order to change the default HTTP port for CM Server, which three files need to be modified? (Choose three.)

A. httpd.conf

B. ssl.conf

C. serverindex.xml

D. plugin-cfg.xml

E. virtualhosts.xml

**Answer:** 

#### **QUESTION NO: 7**

A user tries to log in to the CM server on ClearCase Remote Client, but receives an authentication failure message.

What is the likely cause of this error?

A. The user's password has expired.

B. The user does not have log on as service?permission on the CM server.

C. The user does not have log on locally?permission on the CM server.

D. The user does not belong to the ClearCase group.

**Answer:** C

#### **QUESTION NO: 8**

Which two operating systems are supported by ClearCase Remote Client v7.1? (Choose two.)

A. HP-UX 10.11

B. HP-UX 11iv1

C. Solaris 8

D. OS X

E. AIX 5.3

**Answer:** 

#### **QUESTION NO: 9**

## 000-130

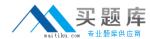

How do you use a single release area, but configure different install options?

A. create multiple silent install response files based on configuration and use the appropriate response file as input for a specific configuration

B. create multiple sitedef.dat files for different configurations and use the appropriate one as an argument during install

C. create multiple config.xml files with different configurations and point Installation Manager to the appropriate one during installation

D. edit the config.ini file to apply a specific configuration before install

Answer: A

#### **QUESTION NO: 10**

Which two SMB server products are supported by ClearCase v7.1.x for interoperability? (Choose two.)

- A. Novell NetWare
- B. TotalNET Advanced Server
- C. Advanced Server for UNIX
- D. Samba
- E. Windows LAN Manager

**Answer:** 

#### **QUESTION NO: 11**

What is a function of IBM Package Utility?

- A. keeps track of packages that are about to be installed
- B. updates and modifies packages that have been installed
- C. uninstalls packages or rolls back to a previous version
- D. creates an install repository for packages to be installed

**Answer:** D

#### **QUESTION NO: 12**

Which CM Server parameter specifies the maximum number of ClearCase RPC processes that can be active at a given time?

- A. maxServersPerCredential
- B. MaxServerCount
- C. oncrpcCallThreashold
- D. serverThresholdCount

**Answer:** B

**QUESTION NO: 13**